$\mathsf{Nom}: \qquad \qquad \blacksquare$ 

## Chapitre 9 – feuille d'exercice

## Calculer le changement du vecteur vitesse

1. Complète le tableau suivant en calculant les valeurs manquantes. Le positif (+) représente un mouvement vers l'avant. Utilise la formule  $\Delta \vec{v} = \vec{v_{\textsf{r}}}-\vec{v_{\textsf{r}}}$ . Dans la dernière colonne, décris le changement du vecteur vitesse (c.-à-d. l'objet ralentir, l'objet va de plus en plus vite, l'objet a un mouvement uniforme).

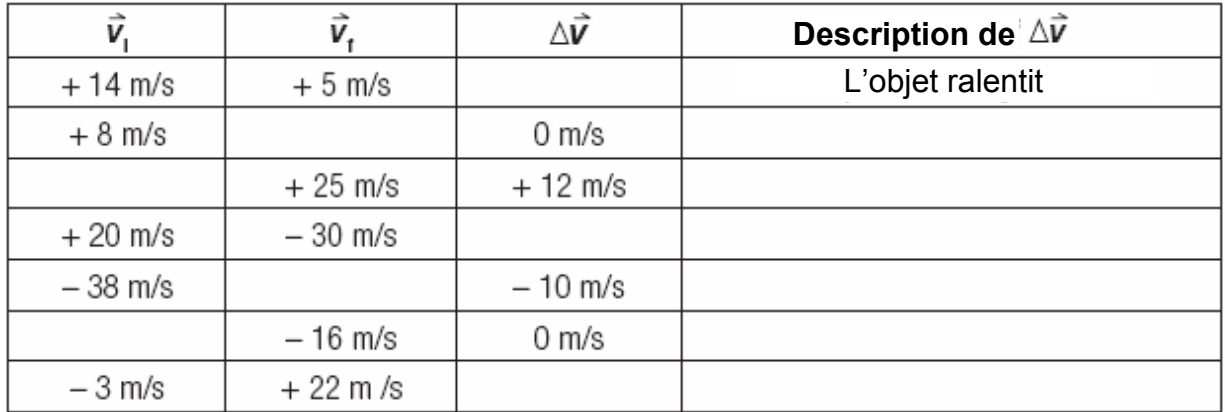

2. Utilise le tableau suivant pour calculer le changement du vecteur vitesse pour chaque intervalle de temps. Suppose que le mouvement vers le nord est positif (+).

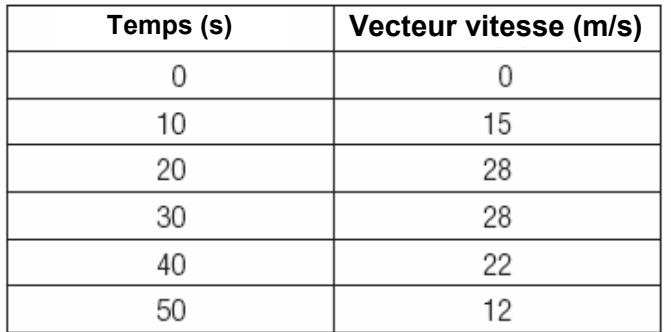

a)  $0 s - 10 s$ 

- b)  $10 s 20 s$
- c)  $20 s 30 s$
- d)  $30 s 40 s$ e)  $40 s - 50 s$

 $\mathsf{Nom}: \qquad \qquad \blacksquare$ 

## Accélération positive, négative, ou nulle?

- 1. Dan chacune des situations suivantes, identifie si l'objet ou la personne a une accélération positive, une accélération négative, ou une accélération nulle (de zéro).
	- a. un avion décolle (takes off) \_\_\_\_\_\_\_\_\_\_\_\_\_\_\_\_\_\_\_\_\_\_\_\_\_\_\_\_\_

\_\_\_\_\_\_\_\_\_\_\_\_\_\_\_\_\_\_\_\_\_\_\_\_\_\_\_\_\_\_\_\_\_

- b. une personne attend immobile à un arrêt d'autobus
- c. un autobus qui s'approche d'un feu de circulation rouge (red light)
- d. une personne descendant une glissade d'eau à un vecteur vitesse constant \_\_\_\_\_\_\_\_\_\_\_\_\_\_\_\_\_\_\_\_\_\_\_\_\_\_\_\_\_
- 2. Dans chacun des exemples illustrés ci-dessous, identifie si l'objet ou la personne a une accélération positive, une accélération négative, ou une accélération nulle (de zéro).

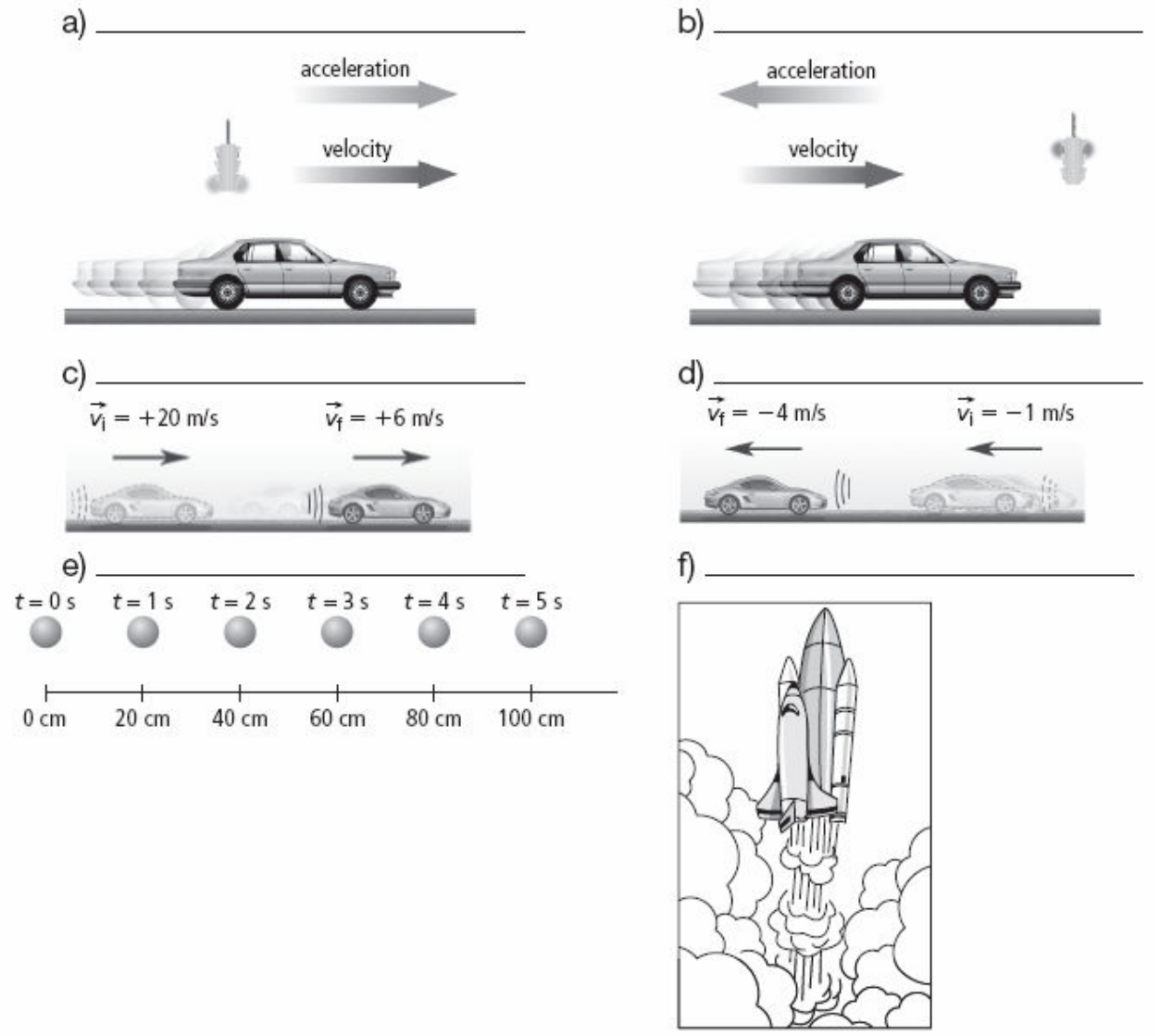